# **Aplikasi Sistem Pendukung Keputusan Pemilihan Perusahaan Ekspedisi Terbaik Menggunakan Metode** *Analytic Network Process (ANP)*

## **LISKEDAME YANTI SIPAYUNG, ST, M.kom**

Dosen Teknik Informatika, Faklutas Teknologi Industri Institut Sains dan Teknologi T.D Pardede, Medan

*Email : liskedame@yahoo.co.id*

#### **ABSTRAK**

Di dalam dunia bisnis, perusahaan ekspedisi sangat dibutuhkan untuk mendistribusikan barang dari suatu daerah ke daerah lain. Ada kalanya biaya pengiriman yang ditawarkan cukup terjangkau, namun ketepatan waktu pengiriman kurang baik atau klaim barang rusak yang memakan waktu yang lama

Permasalahan ini dapat diselesaikan dengan membangun sebuah aplikasi Sistem Pendukung Keputusan (SPK). Penelitian ini menggunakan metode *Analytic Network Process* (*ANP*). Kriteria yang digunakan adalah klaim barang rusak, biaya pengiriman, waktu keterlambatan pengiriman, adanya layanan untuk melacak (*tracking*) pesanan dan kecepatan respons.. Langkah awal adalah melakukan perbandingan antar kriteria. Kemudian metode ini mencari bobot untuk masing-masing kriteria dan memastikan bahwa perbandingan kriteria yang dilakukan adalah konsisten. Setelah itu dihitung nilai dari masing-masing perusahaan ekspedisi. Hasil akhir dari metode *ANP* adalah peringkat perusahaan ekspedisi, dimulai dari nilai tertinggi hingga nilai terendah.

Aplikasi hasil rancangan dapat digunakan untuk membantu pemilihan perusahaan ekspedisi terbaik dengan menggunakan metode *ANP*.

**Kata Kunci :** pemilihan, ekspedisi, *ANP*.

#### *ABSTRACT*

*In the business world, shipping companies are needed to distribute goods from one region to another. There are times when the shipping costs offered are quite affordable, but the timeliness of delivery is not good or the damaged goods claim takes a long time*

*This problem can be solved by building a Decision Support System (SPK) application. This study uses the Analytic Network Process (ANP) method. The criteria used are claims for damaged goods, shipping costs, time of late delivery, service for tracking orders and response speed. The first step is to do a comparison between the criteria. Then this method looks for weights for each criterion and ensures that the comparison of the criteria performed is consistent. After that the value of each shipping company is calculated. The final result of the ANP method is the ranking of the shipping company, starting from the highest value to the lowest value.*

*Application design results can be used to help the selection of the best shipping companies using the ANP method.*

*Keywords: selection, expedition, ANP.*

## **1. PENDAHULUAN**

#### **1.1. Latar Belakang**

Pada era *digital marketing* seperti saat ini, layanan ekspedisi sangat dibutuhkan untuk melakukan belanja *online*. *Customer* biasanya menentukan perusahaan ekspedisi secara manual. Ada kalanya biaya pengiriman yang ditawarkan cukup terjangkau, namun ketepatan waktu pengiriman kurang baik atau klaim barang rusak yang memakan waktu yang lama. Aplikasi Sistem Pendukung Keputusan (SPK) dapat dibangun untuk membantu pemilihan perusahaan ekspedisi terbaik. Salah satu metode yang dapat digunakan adalah metode *Analytic Network Process (ANP)*.

Metode *ANP* mengizinkan adanya interaksi dan umpan balik dari elemen-elemen dalam *cluster* (*inner dependence*) dan antar *cluster* (*outer dependence*). Salah satu penelitian yang menggunakan metode *ANP* adalah jurnal "Sistem Pendukung Keputusan Pemilihan Mahasiswa Berprestasi Menggunakan Metode *Analytic Network Process* (*ANP*)" yang ditulis oleh Sari, N.A. pada

*Jurnal Sains dan Teknologi -* **ISTP** | 79

#### **LISKEDAME YANTI SIPAYUNG, ST, M.Kom**

tahun 2016 di Surakarta. Metode *Analytic Network Process* (*ANP*) dipilih karena metode ini merupakan metode pemecahan suatu masalah yang tidak terstruktur dan mendukung adanya ketergantungan hubungan antar elemennya.

Berdasarkan uraian di atas, maka akan dibangun sebuah aplikasi SPK dengan mengambil skripsi yang berjudul **"Aplikasi Sistem Pendukung Keputusan Pemilihan Perusahaan Ekspedisi Terbaik Menggunakan Metode** *Analytic Network Process (ANP)***"**.

## **1.2. Rumusan Masalah**

Berdasarkan latar belakang masalah, maka yang menjadi permasalahan dalam skripsi ini adalah bagaimana merancang aplikasi pemilihan perusahaan ekspedisi terbaik menggunakan metode *Analytic Network Process (ANP)*.

## **1.3. Batasan Masalah**

Masalah yang akan dipelajari dan dibahas dalam skripsi dibatasi sebagai berikut:

- 1. Metode yang digunakan adalah metode *Analytic Network Process (ANP).*
- 2. Variabel atau kriteria penilaian perusahaan ekspedisi yang digunakan adalah klaim barang rusak, biaya pengiriman, waktu keterlambatan pengiriman, adanya layanan untuk melacak (*tracking*) pesanan dan kecepatan respons.
- 3. *Output* sistem adalah nilai dan peringkat perusahaan diurutkan dari yang tertinggi ke terendah.
- 4. Aplikasi dapat mencetak laporan hasil pemilihan perusahaan ekspedisi.
- **5.** Perancangan aplikasi menggunakan bahasa pemrograman *Microsoft Visual Basic .NET 2008*. Perancangan *database* menggunakan *Microsoft Access*.

## **2. Landasan Toeri**

## **2.1 Sistem Pendukung Keputusan**

Sistem Pendukung Keputusan atau sering disebut *Decision Support System* (*DSS*) adalah Sistem berbasis model yang terdiri dari prosedurprosedur dalam pemrosesan data dan pertimbangannya untuk membantu manajer dalam mengambil keputusan. Agar berhasil mencapai tujuannya maka sistem tersebut harus sederhana, mudah untuk dikontrol, mudah beradaptasi lengkap pada hal-hal penting dan mudah berkomunikasi dengannya. Secara implisit juga berarti bahwa sistem ini harus berbasis komputer dan digunakan sebagai tambahan dari kemampuan penyelesaian masalah dari seseorang. Menurut Turban, SPK mendayagunakan *resources* individu-individu secara

intelek dengan kemampuan komputer untuk meningkatkan kualitas keputusan.

### **2.2 Metode ANP**

*ANP* merupakan teori pengukuran secara umum diterapkan pada dominasi pengaruh (*dominance of influence*) di antara *stakeholder* atau *alternative* dalam hubungannya dengan atribut atau kriteria. Dominasi merupakan konsep yang digunakan dalam membuat sesuatu perbandingan diantara elemenelemen yang berhubungan dengan atribut yang dimiliki atau pemenuhan terhadap suatu kriteria. Suatu elemen dikatakan melakukan dominasi terhadap elemen yang lain, apabila elemen tersebut lebih penting, lebih disukai ataupun lebih mungkin terjadi.

*ANP* merupakan salah satu metode *Multi Criteria Decision Making* (*MCDM*) yang sangat baik dalam memodelkan pendapat para ahli dalam sistem pendukung keputusan. Dalam menyusun model, *ANP* melakukan perbandingan berpasangan kriteria yang menjadi penentu dalam proses pengambilan keputusan. Metode *ANP* merupakan metode untuk memecahkan suatu situasi yang kompleks tidak terstruktur ke dalam beberapa komponen dalam susunan yang hirarki, dengan memberi nilai subjektif tentang pentingnya setiap variabel secara relatif, dan menetapkan variabel mana yang memiliki prioritas paling tinggi guna mempengaruhi hasil pada situasi tersebut. Didalam *ANP*, keputusan diambil dengan cara membandingkan secara berpasangan alternatifalternatif yang akan dipilih dengan menggunakan kuisioner perbandingan berpasangan dimana didalam penilaian bobot kepentingannya melibatkan para responden pengambil keputusan yang mengerti dan memahami tujuan dan sasaran organisasi.

Pada dasarnya prosedur atau langkahlangkah dalam metode *ANP* meliputi: (Yohanes, 2014:3)

- 1. Mendefinisikan masalah dan menentukan solusi yang diinginkan, setelah itu menyusun hirarki dari permasalahan yang dihadapi. Penyusunan hirarki adalah dengan menetapkan tujuan yang merupakan sasaran sistem secara keseluruhan pada level teratas.
- 2. Menentukan prioritas elemen
	- a. Langkah pertama untuk menentukan prioritas elemen adalah membuat perbandingan pasangan kriteria, yaitu membandingkan elemen secara berpasangan sesuai kriteria yang diberikan.
	- b. Matriks perbandingan berpasangan diisi menggunakan bilangan untuk mempresentasikan kepentingan relatif dari suatu elemen terhadap elemen yang lainnya.

*Jurnal Sains dan Teknologi -* **ISTP** | 80

#### **LISKEDAME YANTI SIPAYUNG, ST, M.Kom**

Skala penilaian perbandingan berpasangan dapat dilihat pada tabel 2.1.

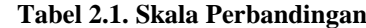

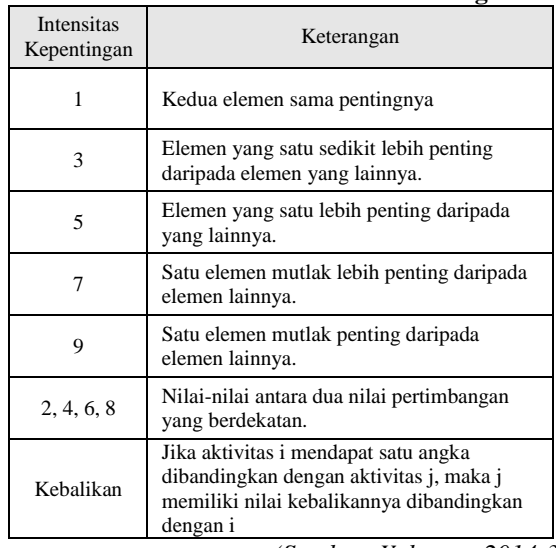

*(Sumber: Yohanes, 2014:3)*

- 3. Sintesis
	- a. Menjumlahkan nilai-nilai dari setiap kolom matriks.
	- b. Membagi setiap nilai dari kolom pada matriks.
	- c. Menjumlahkan nilai-nilai dari setiap baris dan membaginya dengan jumlah elemen untuk mendapatkan nilai rata-rata atau nilai bobot.
- 4. Mengukur Konsistensi
	- a. Kalikan setiap nilai pada kolom pertama dengan prioritas relatif elemen (bobot) pertama, nilai pada kolom kedua dengan prioritas relatif elemen kedua, dan seterusnya.
	- b. Jumlahkan setiap baris.
	- c. Hasil dari penjumlahan baris dibagi dengan elemen prioritas bersangkutan.
	- d. Jumlahkan hasil bagi di atas dengan banyaknya elemen yang ada, hasilnya disebut λ maks.
- 5. Memeriksa Konsistensi Hirarki Jika nilainya lebih dari 10%, maka penilaian data *judgment* harus diperbaiki. Namun jika rasio konsistensi (CI/IR) kurang atau sama dengan 0,1 maka hasil perhitungan bisa dinyatakan benar. Daftar indeks random konsistensi (IR) bisa dilihat pada tabel 2.2

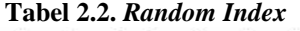

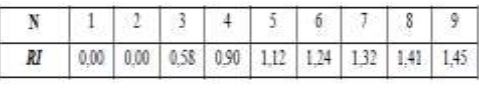

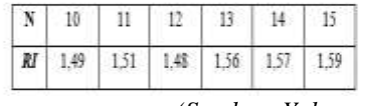

*(Sumber: Yohanes, 2014:4)*

Pengukuran konsistensi dari suatu matriks itu sendiri didasarkan dengan rumus berikut: (Priyandika dan Singgih, 2014:4)

CI = 
$$
(\lambda_{max} - n) / (n-1)
$$
  
dimana  
CI = Consistency Index  
 $\lambda_{max}$  = nilai dari matrix  
n = ukuran matrix (i)

n an in kriteria kuran masjid analya masjid analya ang dalam ang dalam ang dalam ang dalam ang anggero ang ang Hitung rasio konsistensi atau *consistency ratio* (CR) dengan rumus berikut:  $CR = CI / RI$ 

dimana : CR = *Consistency Ratio* RI = *Random Index* (pada tabel 2.2)

Langkah terakhir adalah menentukan prioritas kandidat dengan cara mengalikan hasil bobot dengan nilai kriteria. (Priyandika dan Singgih, 2014

## **2.3 Perusahaan Ekspedisi**

Pengertian ekspedisi menurut Kamus Besar Bahasa Indonesia (https://kbbi.web.id/ekspedisi) adalah: "Ekspedisi adalah pengiriman surat, barang, dan sebagainya; perusahaan pengangkutan barang" Mendirikan perusahaan jasa ekspedisi tidak hanya mengandalkan modal namun juga membutuhkan sumber daya manusia yang berkualitas. Jasa ekspedisi juga bukan bisnis individual, artinya harus terbentuk *team* yang berisi orang-orang yang memiliki semangat dan dedikasi tinggi untuk memajukan perusahaan. Perusahaan ekspedisi ini menawarkan 3 jenis layanan, yaitu (SS) Sehari Sampai, (R) Reguler, dan (E) Ekonomis.

Pelanggan dapat mengetahui status pengiriman (*tracking*) paket melalui halaman *web* yang disediakan perusahaan ekspedisi dengan cara memasukkan nomor resi paket. Selain itu, pelanggan juga dapat mengetahuinya dengan cara bertanya langsung pada petugas loket di agen atau kantor cabang dengan menyebutkan nomor resi. Status pengiriman paket adalah sebagai berikut:

1. *On Process*

Menyatakan bahwa paket telah terdaftar di agen/kantor cabang.

2. *Manifested*

*Jurnal Sains dan Teknologi -* **ISTP** | 81

### **LISKEDAME YANTI SIPAYUNG, ST, M.Kom**

Menyatakan bahwa paket telah diproses dan siap dikirim ke tujuan.

3. *On Transit*

Menyatakan bahwa paket sedang transit dan siap dikirim ke tujuan selanjutnya. (Misalkan pengiriman barang dari Bandung ke Malang, maka paket dapat transit di Jakarta dahulu sebelum dikirim ke Malang).

- 4. *Received On Destination* Menyatakan bahwa paket telah sampai pada kota tujuan dan siap dikirim ke tujuan akhir.
- 5. *Delivered*

Menyatakan bahwa paket telah diterima oleh penerima.

6. *Canceled*

Menyatakan bahwa pengiriman paket dibatalkan oleh pengirim.

## **3. PEMBAHASAN DAN PERANCANGAN 3.1 Pemilihan Perusahaan Ekspedisi Terbaik dengan Metode** *ANP*

Kriteria yang digunakan dalam pemilihan perusahaan ekspedisi terbaik pada penelitian ini adalah klaim barang rusak (C1), biaya pengiriman (C2), waktu keterlambatan pengiriman (C3), adanya layanan untuk melacak (*tracking*) pesanan (C4) dan kecepatan respons (C5).

Langkah awal dari metode *ANP* adalah melakukan perbandingan antar kriteria dengan skala 1 sampai 9. Skala perbandingan berpasangan dapat dilihat pada tabel 3.1.

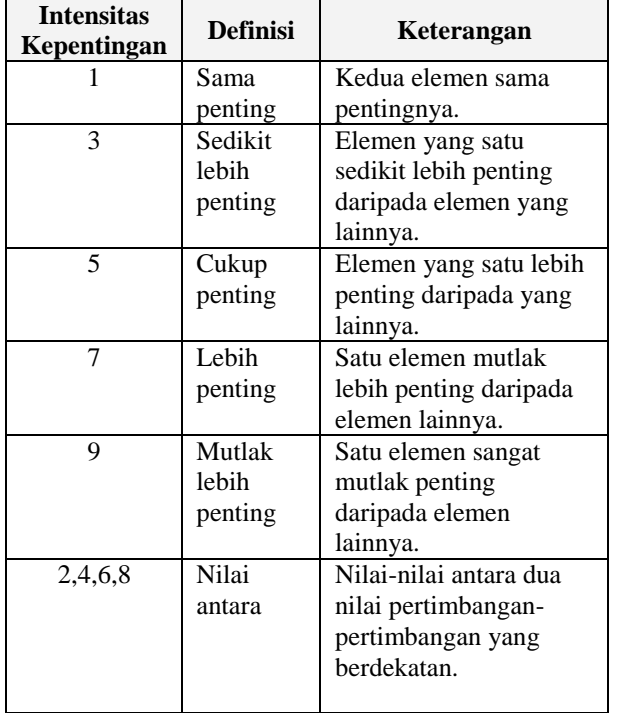

**Tabel 3.1. Skala Perbandingan Berpasangan**

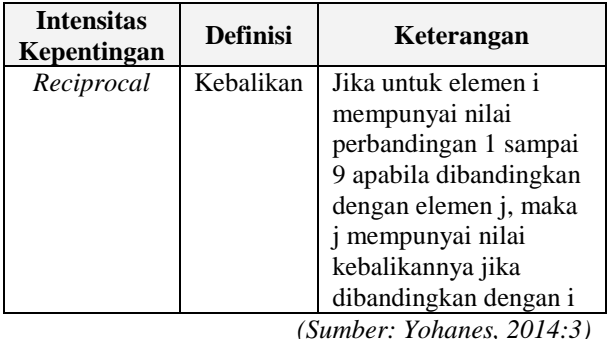

Matriks perbandingan berpasangan antara kelima kriteria dapat dilihat pada tabel 3.2.

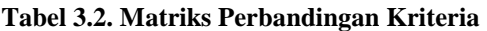

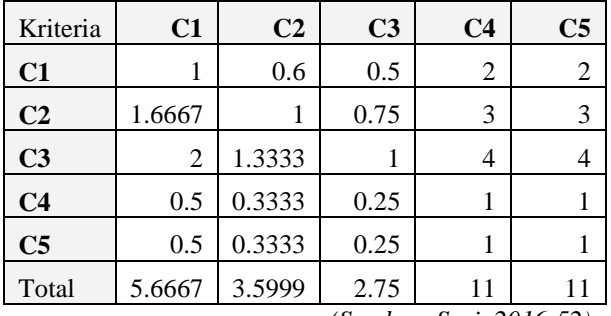

*(Sumber: Sari, 2016:52)*

Setiap kolom matriks dilakukan penjumlahan. Setelah setiap kolom dijumlahkan, maka langkah selanjutnya adalah membagi angka-angka perbandingan dengan jumlah pada kolom tersebut, sehingga terbentuk matriks normalisasi. Sebagai contoh, evaluasi baris 1 dan kolom 1, maka:

Isi dari baris 1 dan kolom 1 = 1,

Jumlah kolom  $C1 = 5.6667$ 

 $Bagi = 1 / 5.6667 = 0.1765$ 

Dengan demikian, baris 1 dan kolom 1 diisi dengan nilai 0.1765 pada matriks normalisasi. Tabel 3.3 memperlihatkan matriks normalisasi.

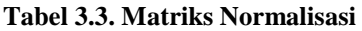

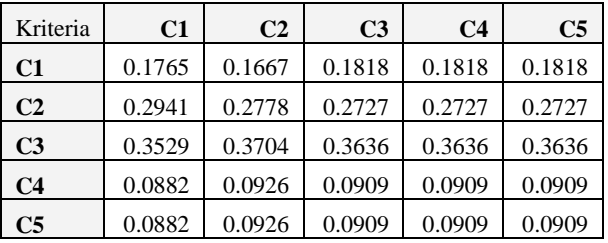

Langkah berikutnya adalah mencari nilai bobot dari setiap kriteria, yaitu dengan menghitung ratarata baris pada tabel 3.8, contoh pada kriteria C1 adalah:

Rata – rata baris C1 =  $(0.1765 + 0.1667 + 0.1818 +$  $0.1818 + 0.1818$ ) / 5

*Jurnal Sains dan Teknologi -* **ISTP** | 82

## **LISKEDAME YANTI SIPAYUNG, ST, M.Kom**

Rata – rata baris  $C1 = 0.1777$ 

Lakukan perhitungan hingga kriteria C5, dan hasil bobot dapat dilihat pada tabel 3.4.

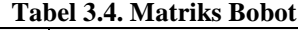

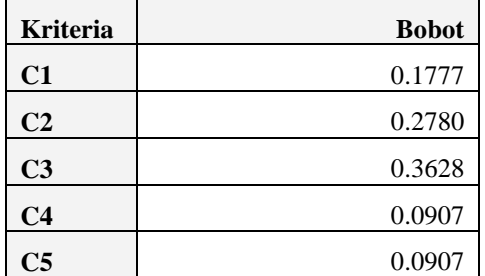

Berikutnya adalah menghitung konsistensi matriks, yaitu dengan melakukan proses perkalian antara matriks perbandingan (tabel 3.2) dan matriks bobot (tabel 3.4). Sebagai contoh, baris 1 dan kolom 1, maka:

Isi dari baris 1 dan kolom 1 (tabel 3.2) = 1  $Bobot-1 = 0.1777$ Konsistensi = 1 x 0.1777 = 0.1777 Isi dari baris C1 dan kolom C2 (tabel 3.2) = 0.6  $Bobot-2 = 0.278$ Konsistensi =  $0.6 \times 0.278 = 0.1668$ 

Hasil perkalian akan membentuk matiks konsisten, seperti dapat dilihat pada tabel 3.5.

| Kriteria       | C <sub>1</sub> | C <sub>2</sub> | C <sub>3</sub> | C <sub>4</sub> | C5     |
|----------------|----------------|----------------|----------------|----------------|--------|
| C <sub>1</sub> | 0.1777         | 0.1668         | 0.1814         | 0.1814         | 0.1814 |
| C <sub>2</sub> | 0.2962         | 0.278          | 0.2721         | 0.2721         | 0.2721 |
| C <sub>3</sub> | 0.3554         | 0.3707         | 0.3628         | 0.3628         | 0.3628 |
| C4             | 0.0889         | 0.0927         | 0.0907         | 0.0907         | 0.0907 |

**Tabel 3.5. Matriks Konsistensi**

Langkah berikutnya adalah menentukan *Consistency Vector*, yaitu dilakukan dengan cara membagi jumlah matriks konsistensi pada setiap baris dengan nilai bobot yang telah diperoleh. Hasilnya dapat dilihat pada tabel 3.6.

C5 0.0889 0.0927 0.0907 0.0907 0.0907

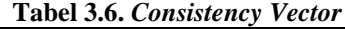

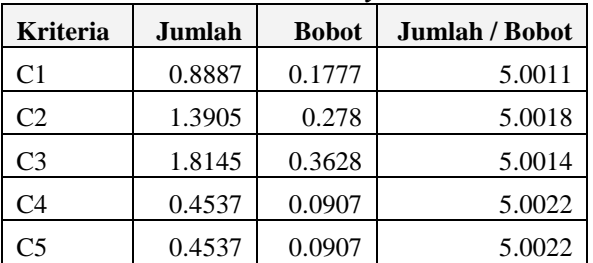

Jumlah 25.0087

λ max = jumlah *Consistency Vector* /

Setelah nilai *Consistency Vector* ditentukan, maka perlu dihitung dua nilai lainnya, yaitu lamda (λ) dan *Consistency Index* (CI), sebelum pada akhirnya rasio konsistensi terakhir dapat dihitung. Nilai lamda (λ) merupakan nilai rata-rata *Consistency Vector*.

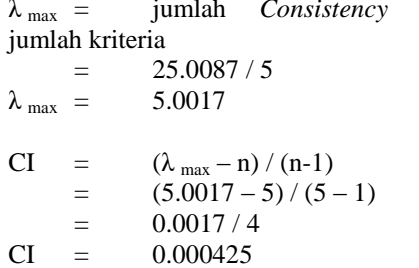

Tahapan terakhir dari metode ANP yaitu menentukan konsistensi rasio atau *Consistency Ratio* (CR). Nilai CR dapat diperoleh dengan membagi CI dengan *Random Index* (RI). Nilai RI adalah sebuah fungsi langsung dari jumlah kriteria yang sedang dipertimbangkan, seperti terlihat pada tabel 3.7.

**Tabel 3.7. Nilai** *Random Index*

| Jumlah<br><b>Kriteria</b> | 2  | 3             |    | ┍ | o |   | o | q |  |
|---------------------------|----|---------------|----|---|---|---|---|---|--|
|                           | U. | 0.            | 0. |   |   |   |   |   |  |
| RI                        |    |               | Q  |   | ∠ | ⌒ |   |   |  |
|                           |    | $\Omega$<br>δ |    |   |   |   |   |   |  |

Oleh karena kriteria yang digunakan berjumlah lima, maka nilai RI yang digunakan adalah 1.12. Dengan demikian, maka perhitungan nilai CR adalah sebagai berikut:

 $CR = CI / RI$  $CR = 0.000425 / 1.12$  $CR = 0.000379464$ 

Oleh karena nilai CR untuk kriteria yang digunakan bernilai di bawah 0.1, maka perbandingan kriteria yang dilakukan adalah konsisten, sehingga nilai bobot kriteria *ANP* dapat digunakan untuk pemilihan perusahaan ekspedisi terbaik. Dari kriteria C1 hingga C5, dapat dibuat suatu tingkatan kriteria berdasarkan alternatif (perusahaan ekspedisi perusahaan) yang telah ditentukan ke dalam nilai tegas (*crisp*). Nilai kriteria C1 hingga C5 dapat dilihat pada tabel 3.8 hingga tabel 3.12.

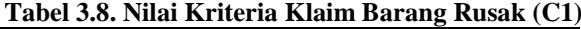

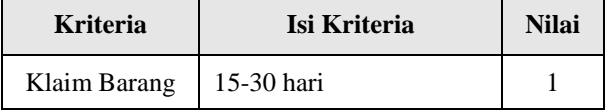

*Jurnal Sains dan Teknologi -* **ISTP** | 83

#### **LISKEDAME YANTI SIPAYUNG, ST, M.Kom**

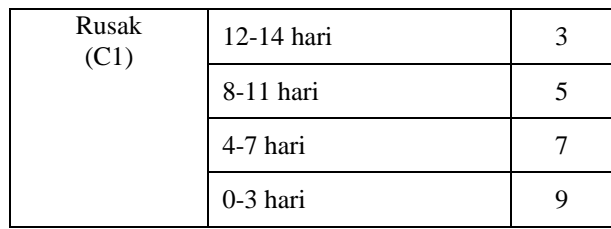

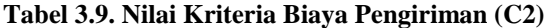

| <b>Kriteria</b>     | Isi Kriteria                                        | <b>Nilai</b> |
|---------------------|-----------------------------------------------------|--------------|
|                     | Lebih mahal di atas 25% dari<br>biaya Pos Indonesia |              |
|                     | Lebih mahal 0-25% dari biaya<br>Pos Indonesia       | 3            |
| Biaya<br>Pengiriman | Sama dengan biaya standard<br>Pos Indonesia         | 5            |
| (C2)                | Lebih murah 0-25% dari biaya<br>Pos Indonesia       |              |
|                     | Lebih murah di atas 25% dari<br>biaya Pos Indonesia |              |

**Tabel 3.10. Nilai Kriteria Keterlambatan Pengiriman (C3)**

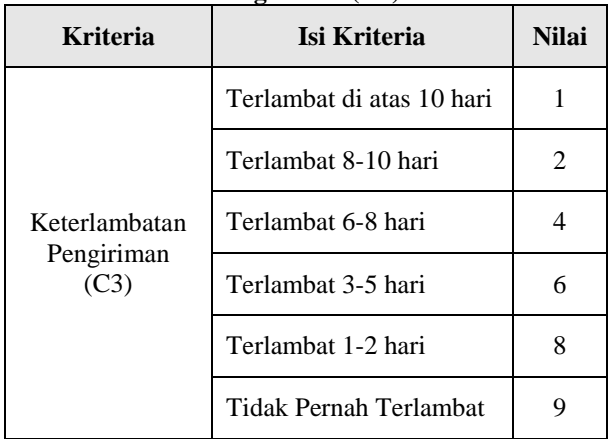

### **Tabel 3.11. Nilai Kriteria** *Tracking* **Pesanan (C4)**

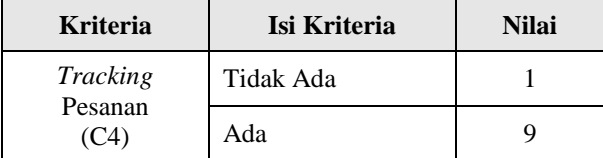

#### **Tabel 3.12. Nilai Kriteria Kecepatan Respon (C5)**

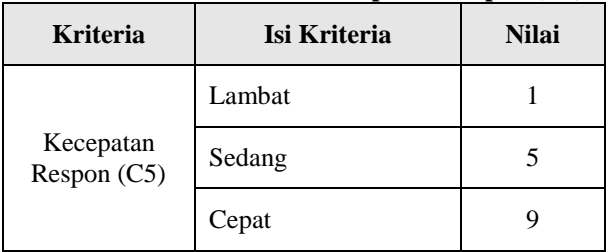

Ubah kriteria perusahaan ekspedisi menjadi nilai numerik (berdasarkan tabel 3.8 sampai tabel 3.12). Nilai kriteria perusahaan ekspedisi dapat dilihat pada tabel 3.14.

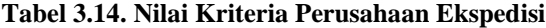

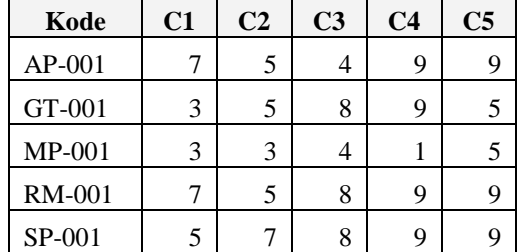

Selanjutnya, dilakukan proses perkalian antara nilai kriteria dari masing-masing perusahaan ekspedisi dengan nilai bobot kriteria. Perhitungannya adalah sebagai berikut:

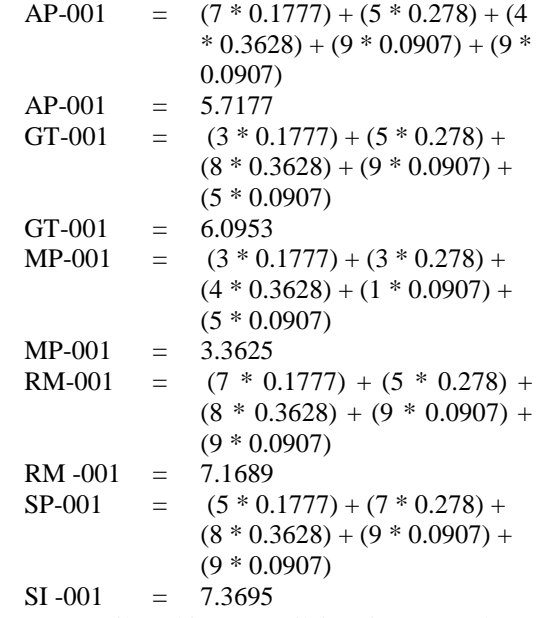

Hasil perhitungan nilai setiap perusahaan ekspedisi dapat dilihat pada tabel 3.15 berikut.

#### **Tabel 3.15. Hasil Perhitungan Metode** *ANP*

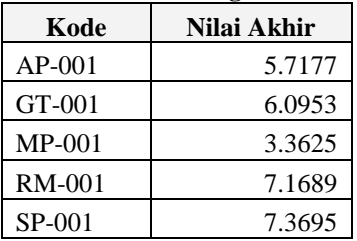

Berdasarkan pada nilai akhir pada tabel 3.15, peringkat perusahaan ekspedisi terbaik dari yang paling tinggi ke paling rendah adalah: SP-001, RM-001, GT-001, AP-001 dan MP-001, seperti terlihat pada tabel 3.16.

*Jurnal Sains dan Teknologi -* **ISTP** | 84

#### **LISKEDAME YANTI SIPAYUNG, ST, M.Kom**

| Kode          | Nilai Akhir | Ranking |
|---------------|-------------|---------|
| $SP-001$      | 7.3695      |         |
| <b>RM-001</b> | 7.1689      | 2       |
| GT-001        | 6.0953      |         |
| $AP-001$      | 5.7177      |         |
| $MP-001$      | 3.3625      |         |

**Tabel 3.16. Hasil Penilaian**

## **4. ALGORITMA DAN IMPLEMENTASI 4.1 ALGORTIMA**

Algoritma untuk membangun aplikasi sistem pendukung keputusan pemilihan perusahaan ekspedisi terbaik menggunakan metode *Analytic Network Process (ANP)* adalah sebagai berikut:

- 1. Ambil semua data perusahaan ekspedisi dari *database*.
- 2. Hitung matriks perbandingan antar kriteria sebagai berikut:
	- a. Untuk I = 1 sampai jumlah kriteria,
	- b. Untuk  $J = 1$  sampai jumlah kriteria,
	- c. Jika I = J, maka nT1 = 1
	- d. Jika tidak, maka nT1 = nilai perbandingan antara kriteria-I dan kriteria-J.
	- e. Jika nT1 = 0, maka nT1 = nilai perbandingan antara kriteria-J dan kriteria-I. Buat kebalikannya, yaitu nT1  $= 1 / nT1$ .
	- f. NilaiPerbandingan(I, J) =  $nT1$
	- g. JumlahKolom $(J)$  += nT1
- 3. Hitung jumlah nilai per kolom sebagai berikut:
	- a. Untuk  $J = 1$  sampai jumlah kriteria,
		- b. JumlahKolom $(J) = 0$
		- c. Untuk I = 1 Sampai N
		- d. Jumlah $Kolom(J)$  +=
	- NilaiPerbandingan(I, J)
- 4. Hitung normalisasi sebagai berikut:
	- a. Untuk  $J = 1$  sampai jumlah kriteria,
	- b. Untuk I = 1 sampai jumlah kriteria,
	- c.  $nT1 = NilaiPerbandingan(I, J)$ JumlahKolom(J)
	- d. Normalisasi $(I, J) = nT1$
- 5. Hitung jumlah baris sebagai berikut:
	- a. JumlahBaris(I) = 0
	- b. Untuk  $J = 1$  sampai jumlah kriteria,
	- c. Jumlah $Baris(I)$  += Normalisasi(I, J)
	- d. Bobot(I) = JumlahBaris(I) / N
- 6. Untuk  $J = 1$  sampai jumlah perusahaan ekspedisi, a. NilaiC(1) = nilai kriteria C1 dari perusahaan ke-J
	- b.  $\text{Nilai}(1) = \text{Nilai}(1) * \text{Bobot}(1)$
	- c. NilaiC(2) = nilai kriteria C2 dari perusahaan ke-J
	- d. Nilai(2) = NilaiC(2)  $*$  Bobot(2)
- e. NilaiC(3) = nilai kriteria C3 dari perusahaan ke-J
- f.  $Nilai(3) = NilaiC(3) * Bobot(3)$
- g. NilaiC(4) = nilai kriteria C4 dari perusahaan ke-J
- h. Nilai(4) = NilaiC(4) \* Bobot(4)
- i. NilaiC(5) = nilai kriteria C5 dari perusahaan ke-J
- j. Nilai(5) = NilaiC(5) \* Bobot(5)
- k. Nilai $Ak$ hir = Nilai $(1)$  + Nilai $(2)$  +  $Nilai(3) + Nilai(4) + Nilai(5)$
- 7. Lakukan pengurutan berdasarkan nilai akhir.
- **8.** Simpan semua hasil perhitungan ke *database*

# **4.2 IMPLEMNETASI**

Sistem memiliki 2 tipe *user*, yaitu tipe *administrator* yang dapat mengakses semua *form* dam tipe *user* staf yang tidak dapat mengakses *form* Kriteria, *form* Perbandingan dan *form user* untuk mengatur *user* yang *login* ke sistem. Apabila *user* dan *password* yang dimasukkan pada *form Login* benar, maka "Utama" akan tampil seperti terlihat pada gambar 4.3.

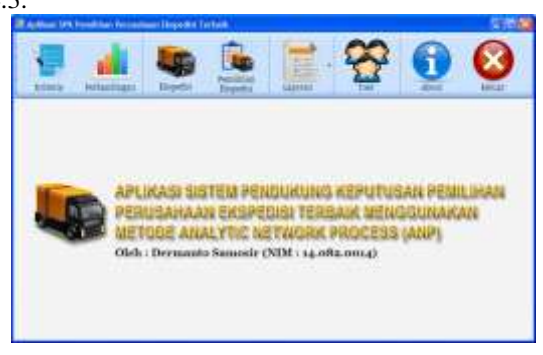

Klik tombol "Kriteria" untuk menampilkan *form* Kriteria seperti terlihat pada gambar 4.4.

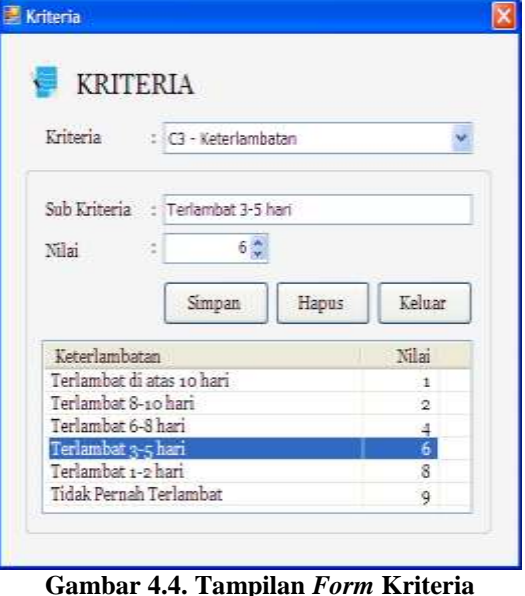

*Jurnal Sains dan Teknologi -* **ISTP** | 85

## **LISKEDAME YANTI SIPAYUNG, ST, M.Kom**

Klik tombol "Perbandingan" untuk menampilkan *form* Perbandingan seperti terlihat pada gambar 4.5. *Form* ini berfungsi untuk mengatur nilai perbandingan antar kriteria.

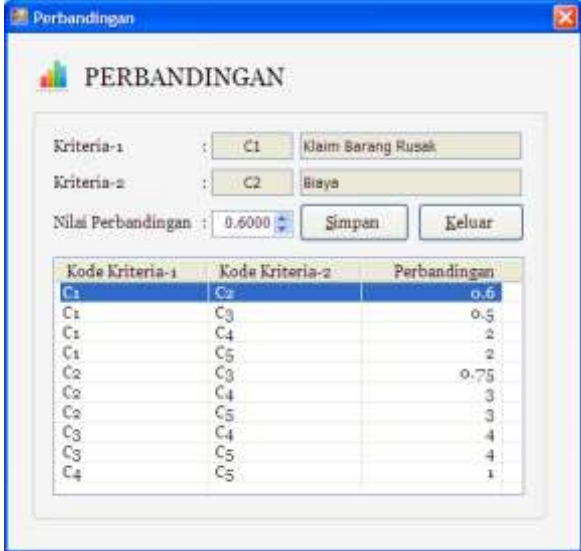

**Gambar 4.5. Tampilan** *Form* **Perbandingan**

Klik tombol "Ekspedisi" untuk menampilkan *form* Ekspedisi seperti terlihat pada gambar 4.6. *Form* ini berfungsi untuk memasukkan dan mengubah data perusahaan ekspedisi.

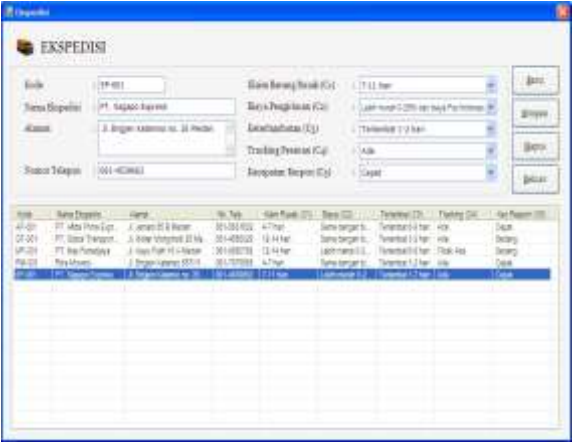

**Gambar 4.6. Tampilan** *Form* **Ekspedisi**

Klik tombol "Pemilihan Ekspedisi" untuk menampilkan *form* Pemilihan Ekspedisi. *Form* ini berfungsi untuk melakukan penilaian dan pemilihan perusahaan ekspedisi terbaik menggunakan metode *ANP* berdasarkan kriteria yang dimiliki oleh masingmasing perusahaan.. Hasil akhir perhitungan adalah nilai dan peringkat. *Form* Pemilihan dapat dilihat pada gambar 4.7.

### **Gambar 4.7. Tampilan** *Form* **Pemilihan Ekspedisi**

Langkah perhitungan metode *ANP* yang dihasilkan oleh aplikasi adalah sebagai berikut: Proses perhitungan dengan metode ANP

| Hitung Matriks Perbandingan Antar Kriteria                                                    |
|-----------------------------------------------------------------------------------------------|
| Perbandingan $(C1, C1) = 1$                                                                   |
| Perbandingan $(C1, C2) = 0.6$                                                                 |
| Perbandingan $(C1, C3) = 0.5$                                                                 |
| Perbandingan $(C1, C4) = 2$                                                                   |
| Perbandingan $(C1, C5) = 2$                                                                   |
| Perbandingan $(C2, C1) = 1.6667$                                                              |
| Perbandingan $(C2, C2) = 1$                                                                   |
| Perbandingan $(C2, C3) = 0.75$                                                                |
| Perbandingan $(C2, C4) = 3$                                                                   |
| Perbandingan $(C2, C5) = 3$                                                                   |
| Perbandingan $(C3, C1) = 2$                                                                   |
| Perbandingan $(C3, C2) = 1.3333$<br>Perbandingan $(C3, C3) = 1$                               |
| Perbandingan $(C3, C4) = 4$                                                                   |
| Perbandingan $(C3, C5) = 4$                                                                   |
| Perbandingan $(C4, C1) = 0.5$                                                                 |
| Perbandingan $(C4, C2) = 0.3333$                                                              |
| Perbandingan $(C4, C3) = 0.25$                                                                |
| Perbandingan $(C4, C4) = 1$                                                                   |
| Perbandingan $(C4, C5) = 1$                                                                   |
| Perbandingan $(C5, C1) = 0.5$                                                                 |
| Perbandingan $(C5, C2) = 0.3333$                                                              |
| Perbandingan $(C5, C3) = 0.25$                                                                |
| Perbandingan $(C5, C4) = 1$                                                                   |
| Perbandingan $(C5, C5) = 1$                                                                   |
| Hitung total nilai per kolom:                                                                 |
| Total nilai kolom-1 = $1 + 1.6667 + 2 + 0.5 + 0.5 =$                                          |
| 5.6667                                                                                        |
| Total nilai kolom-2 = $0.6 + 1 + 1.3333 + 0.3333 +$                                           |
| $0.3333 = 3.5999$                                                                             |
| Total nilai kolom-3 = $0.5 + 0.75 + 1 + 0.25 + 0.25 =$<br>2.75                                |
| Total nilai kolom- $4 = 2 + 3 + 4 + 1 + 1 = 11$                                               |
| Total nilai kolom- $5 = 2 + 3 + 4 + 1 + 1 = 11$                                               |
| Proses Normalisasi                                                                            |
| Normalisasi $(1, 1) = 1 / 5.6667 = 0.1765$                                                    |
| Normalisasi $(2, 1) = 1.6667 / 5.6667 = 0.2941$                                               |
| Normalisasi $(3, 1) = 2 / 5.6667 = 0.3529$                                                    |
| Normalisasi $(4, 1) = 0.5 / 5.6667 = 0.0882$                                                  |
| Normalisasi $(5, 1) = 0.5 / 5.6667 = 0.0882$                                                  |
| Normalisasi $(1, 2) = 0.6 / 3.5999 = 0.1667$                                                  |
| Normalisasi $(2, 2) = 1 / 3.5999 = 0.2778$                                                    |
| Normalisasi $(3, 2) = 1.3333 / 3.5999 = 0.3704$                                               |
| Normalisasi $(4, 2) = 0.3333 / 3.5999 = 0.0926$                                               |
| Normalisasi $(5, 2) = 0.3333 / 3.5999 = 0.0926$<br>Normalisasi $(1, 3) = 0.5 / 2.75 = 0.1818$ |
| Normalisasi $(2, 3) = 0.75 / 2.75 = 0.2727$                                                   |

*Jurnal Sains dan Teknologi - IJTP* | 86

### **LISKEDAME YANTI SIPAYUNG, ST, M.Kom**

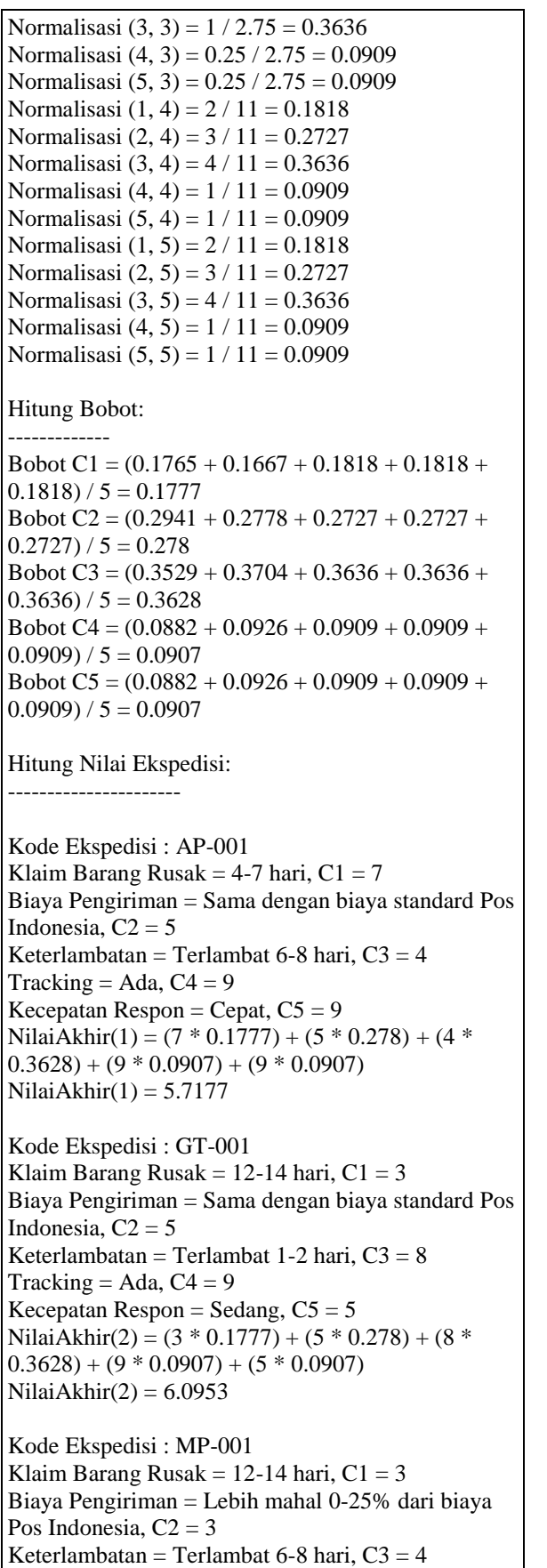

Tracking = Tidak Ada,  $C4 = 1$ Kecepatan Respon = Sedang,  $C5 = 5$ NilaiAkhir(3) =  $(3 * 0.1777) + (3 * 0.278) + (4 *$  $0.3628 + (1 * 0.0907) + (5 * 0.0907)$  $NilaiAkhir(3) = 3.3625$ Kode Ekspedisi : RM-001 Klaim Barang Rusak = 4-7 hari,  $C1 = 7$ Biaya Pengiriman = Sama dengan biaya standard Pos Indonesia,  $C2 = 5$ Keterlambatan = Terlambat 1-2 hari,  $C3 = 8$ Tracking = Ada,  $C4 = 9$ Kecepatan Respon = Cepat,  $C5 = 9$ NilaiAkhir(4) =  $(7 * 0.1777) + (5 * 0.278) + (8 *$  $0.3628 + (9 * 0.0907) + (9 * 0.0907)$ Nilai $A$ khir(4) = 7.1689 Kode Ekspedisi : SP-001 Klaim Barang Rusak =  $7-11$  hari,  $C1 = 5$ Biaya Pengiriman = Lebih murah 0-25% dari biaya Pos Indonesia,  $C2 = 7$ Keterlambatan = Terlambat 1-2 hari,  $C3 = 8$ Tracking = Ada,  $C_4$  = 9 Kecepatan Respon = Cepat,  $C5 = 9$ NilaiAkhir(5) =  $(5 * 0.1777) + (7 * 0.278) + (8 *$  $(0.3628) + (9 * 0.0907) + (9 * 0.0907)$ Nilai $A$ khir $(5) = 7.3695$ 

### HASIL RANKING

-------------

Ranking-1 : SP-001 dengan nilai akhir  $= 7.3695$ Ranking-2 : RM-001 dengan nilai akhir = 7.1689 Ranking-3 : GT-001 dengan nilai akhir  $= 6.0953$ Ranking-4 : AP-001 dengan nilai akhir = 5.7177 Ranking-5 : MP-001 dengan nilai akhir = 3.3625

Klik tombol "Laporan" dan pilih "Laporan Ekspedisi" untuk menampilkan Laporan Perusahaan Ekspedisi, seperti terlihat pada gambar 4.8.

#### **Gambar 4.8. Tampilan Laporan Perusahaan Ekspedisi**

Klik tombol "Laporan" dan pilih "Laporan Pemilihan Ekspedisi" untuk menampilkan Laporan Pemilihan Perusahaan Ekspedisi, seperti terlihat pada gambar 4.9.

| 上下三三角面<br>$-2.2$<br>tut Report                        |                                   |         |              |          |           |               |            |   |
|-------------------------------------------------------|-----------------------------------|---------|--------------|----------|-----------|---------------|------------|---|
| www.community.com/and-<br>LAPORAN PEMILIHAN EKSPEDISI |                                   |         |              |          |           |               |            |   |
| Bodo                                                  | <b>Nami: Hopedia</b>              | t1      | $^{c}$       | $\Omega$ | or        | ö             | <b>MAN</b> |   |
| UA ABC                                                | PT. Sigaje bereit                 |         | ×            |          | $\eta$    |               | 7.3700     |   |
| <b>ISLOT</b>                                          | With Richard                      | J.      | $\mathbb{R}$ | t        | ï         | $\mathcal{R}$ | 7.1100     | I |
| ST-801.                                               | FT, Gridal Transportant Business: | $\cdot$ | 18)          | š        | ä         | 25            | 8.1000     |   |
| 48-003                                                | andales AV                        | 9       | $-1$         | ă        | $\bar{a}$ | $\mathbb{R}$  | 1,7200     |   |
| <b>MFOLL</b>                                          | FL Rachdall IV                    | Si      | ä            |          | 注         | 13            | 1360       | 3 |

*Jurnal Sains dan Teknologi -* **ISTP** | 87

### **LISKEDAME YANTI SIPAYUNG, ST, M.Kom**

**Gambar 4.9.** Tampilan Laporan Pemilihan Perusahaan Ekspedisi

Klik tombol "*User*" untuk menampilkan *form User*, seperti terlihat pada gambar 4.10. *Form User* berfungsi untuk mengatur *username* dan *password* yang dapat login ke sistem.

## **5. KESIMPULAN DAN SARAN**

## **5.1. Kesimpulan**

Setelah menyelesaikan perancangan aplikasi sistem pendukung keputusan pemilihan perusahaan ekspedisi terbaik menggunakan metode *Analytic Network Process (ANP)*, beberapa hal yang dapat disimpulkan adalah sebagai berikut:

- 1. Aplikasi dapat digunakan untuk membantu pemilihan perusahaan ekspedisi terbaik menggunakan metode *ANP*.
- 2. Aplikasi memungkinkan pengguna untuk menambahkan isi dan nilai dari subkriteria.
- 3. Aplikasi menyediakan laporan perusahaan ekspedisi dan laporan hasil pemilihan perusahaan ekspedisi yang dapat dicetak melalui *printer* dengan cepat.

## **5.2. Saran**

Beberapa saran yang dapat diberikan untuk pengembangan lebih lanjut dari aplikasi di masa yang akan datang adalah sebagai berikut:

- 1. Disarankan untuk mengembangkan aplikasi sehingga aplikasi dapat menambah atau menghapus jumlah kriteria yang akan digunakan. Saat ini penelitian menggunakan 5 buah kriteria.
- 2. Disarankan untuk mengembangkan aplikasi dalam bentuk *web* atau *android*, sehingga aplikasi dapat diimplementasikan secara *mobile*.

## **DAFTAR PUSTAKA**

- Febriani, 2011, **Implementasi Metode** *Analytic Network Process* **(***ANP***) sebagai Alat Bantu Pengambilan Keputusan Pemilihan Rekanan Proyek**, UIN Sultan Syarif Kasim Riau, Pekanbaru.
- Hendrayudi, 2009, *VB 2008* **untuk Berbagai Keperluan Pemograman**, Elex Media Komputindo, Jakarta.
- Kharisma, A., P., 2015, **Perusahaan Ekspedisi**, Universitas Brawijaya, Malang.
- Muhardono dan Isnanto, 2014, **Penerapan Metode**  *ANP* **dan** *Fuzzy Topsis* **untuk Sistem Pendukung Keputusan Promosi Jabatan**, Universitas Pekalongan, Pekalongan.
- Prakoso, E., A., 2015, **Sistem Pendukung Keputusan untuk Menentukan Kelayakan Polisi dalam Memegang Senjata Api**. Elex Media Komputindo, Jakarta.
- Priyandika dan Singgih, 2014, **Pengambilan Keputusan Multi Kriteria dalam Pemilihan Vendor Alat Pelindung Diri (APD) dengan Pendekatan Risk Management dan** *Analytic Network Process* **(***ANP***)**, Institut Teknologi Sepuluh Nopember, Surabaya.

*Jurnal Sains dan Teknologi -* **ISTP** | 88

### **LISKEDAME YANTI SIPAYUNG, ST, M.Kom**